# PYTHON OBJECT ORIENTED

[http://www.tutorialspoint.com/python/python\\_classes\\_objects.htm](http://www.tutorialspoint.com/python/python_classes_objects.htm) Copyright © tutorialspoint.com

Python has been an object-oriented language since it existed. Because of this, creating and using classes and objects are downright easy. This chapter helps you become an expert in using Python's object-oriented programming support.

If you do not have any previous experience with object-oriented *OO* programming, you may want to consult an introductory course on it or at least a tutorial of some sort so that you have a grasp of the basic concepts.

However, here is small introduction of Object-Oriented Programming *OOP* to bring you at speed −

### **Overview of OOP Terminology**

- **Class:** A user-defined prototype for an object that defines a set of attributes that characterize any object of the class. The attributes are data members *classvariablesandinstancevariables* and methods, accessed via dot notation.
- **Class variable:** A variable that is shared by all instances of a class. Class variables are defined within a class but outside any of the class's methods. Class variables are not used as frequently as instance variables are.
- **Data member:** A class variable or instance variable that holds data associated with a class and its objects.
- **Function overloading:** The assignment of more than one behavior to a particular function. The operation performed varies by the types of objects or arguments involved.
- **Instance variable:** A variable that is defined inside a method and belongs only to the current instance of a class.
- **Inheritance:** The transfer of the characteristics of a class to other classes that are derived from it.
- **Instance:** An individual object of a certain class. An object obj that belongs to a class Circle, for example, is an instance of the class Circle.
- **Instantiation:** The creation of an instance of a class.
- **Method :** A special kind of function that is defined in a class definition.
- **Object:** A unique instance of a data structure that's defined by its class. An object comprises both data members *classvariablesandinstancevariables* and methods.
- **Operator overloading:** The assignment of more than one function to a particular operator.

### **Creating Classes**

The class statement creates a new class definition. The name of the class immediately follows the keyword class followed by a colon as follows −

```
class ClassName:
   'Optional class documentation string'
   class_suite
```
- The class has a documentation string, which can be accessed via *ClassName.*  $\phi$  doc
- The class suite consists of all the component statements defining class members, data attributes and functions.

### **Example**

Following is the example of a simple Python class −

```
class Employee:
   'Common base class for all employees'
  empCount = 0def __init__(self, name, salary):
     self.name = nameself.salary = salary
     Employee.empCount += 1def displayCount(self):
    print "Total Employee %d" % Employee.empCount
   def displayEmployee(self):
      print "Name : ", self.name, ", Salary: ", self.salary
```
- The variable empCount is a class variable whose value is shared among all instances of a this class. This can be accessed as Employee.empCount from inside the class or outside the class.
- The first method *init* is a special method, which is called class constructor or initialization method that Python calls when you create a new instance of this class.
- You declare other class methods like normal functions with the exception that the first argument to each method is self. Python adds the self argument to the list for you; you do not need to include it when you call the methods.

### **Creating Instance Objects**

To create instances of a class, you call the class using class name and pass in whatever arguments its *init* method accepts.

```
"This would create first object of Employee class"
emp1 = Employee("Zara", 2000)
"This would create second object of Employee class"
emp2 = Employee("Manni", 5000)
```
### **Accessing Attributes**

You access the object's attributes using the dot operator with object. Class variable would be accessed using class name as follows −

```
emp1.displayEmployee()
emp2.displayEmployee()
print "Total Employee %d" % Employee.empCount
```
Now, putting all the concepts together −

```
#!/usr/bin/python
class Employee:
   'Common base class for all employees'
   empCount = 0def __init__(self, name, salary):
      self.name = nameself.salary = salary
     Employee.empCount += 1
   def displayCount(self):
     print "Total Employee %d" % Employee.empCount
   def displayEmployee(self):
      print "Name : ", self.name, ", Salary: ", self.salary
"This would create first object of Employee class"
```

```
emp1 = Emplove('Zara', 2000)"This would create second object of Employee class"
emp2 = Employee("Manni", 5000)
emp1.displayEmployee()
emp2.displayEmployee()
print "Total Employee %d" % Employee.empCount
```
When the above code is executed, it produces the following result −

Name : Zara , Salary: 2000 Name : Manni ,Salary: 5000 Total Employee 2

You can add, remove, or modify attributes of classes and objects at any time −

```
emp1.age = 7 # Add an 'age' attribute.
emp1.age = 8 # Modify 'age' attribute.
del emp1.age # Delete 'age' attribute.
```
Instead of using the normal statements to access attributes, you can use the following functions −

- The **getattr***obj***,** *name***[,** *default***]** : to access the attribute of object.
- The **hasattr***obj***,** *name* : to check if an attribute exists or not.
- The **setattr***obj***,** *name***,** *value* : to set an attribute. If attribute does not exist, then it would be created.
- The **delattr***obj***,** *name* : to delete an attribute.

```
hasattr(emp1, 'age') # Returns true if 'age' attribute exists
getattr(emp1, 'age') # Returns value of 'age' attribute
setattr(emp1, 'age', 8) # Set attribute 'age' at 8<br>delayter(emp1, 'age') # Delete attribute 'age'delattr(empl, 'age') # Delete attribute 'age'
```
### **Built-In Class Attributes**

Every Python class keeps following built-in attributes and they can be accessed using dot operator like any other attribute −

- **dict**: Dictionary containing the class's namespace.
- **doc**: Class documentation string or none, if undefined.
- **\_\_name\_\_:** Class name.
- **module** : Module name in which the class is defined. This attribute is " \_main \_ " in interactive mode.
- **bases** : A possibly empty tuple containing the base classes, in the order of their occurrence in the base class list.

For the above class let us try to access all these attributes −

```
#!/usr/bin/python
class Employee:
   'Common base class for all employees'
   empCount = 0def __init__(self, name, salary):
      self.name = nameself.salary = salary
      Employee.empCount += 1
   def displayCount(self):
```

```
print "Total Employee %d" % Employee.empCount
  def displayEmployee(self):
      print "Name : ", self.name, ", Salary: ", self.salary
print "Employee.__doc__:", Employee.__doc__
print "Employee.__name__:", Employee.__name__
print "Employee.__module__:", Employee.__module__
print "Employee.__bases__:", Employee.__bases__
print "Employee.__dict__:", Employee.__dict__
```
When the above code is executed, it produces the following result −

```
Employee.__doc__: Common base class for all employees
Employee.__name__: Employee
Employee.__module__: __main__
Employee.__bases__: ()
Employee.__dict__: {'__module__': '__main__', 'displayCount':
<function displayCount at 0xb7c84994>, 'empCount': 2,
'displayEmployee': <function displayEmployee at 0xb7c8441c>,
 _doc__': 'Common base class for all employees',
'__init__': <function __init__ at 0xb7c846bc>}
```
### **Destroying Objects** *GarbageCollection*

Python deletes unneeded objects *built* − *intypesorclassinstances* automatically to free the memory space. The process by which Python periodically reclaims blocks of memory that no longer are in use is termed Garbage Collection.

Python's garbage collector runs during program execution and is triggered when an object's reference count reaches zero. An object's reference count changes as the number of aliases that point to it changes.

An object's reference count increases when it is assigned a new name or placed in a container *list*, *tuple*, *ordictionary*. The object's reference count decreases when it's deleted with del, its reference is reassigned, or its reference goes out of scope. When an object's reference count reaches zero, Python collects it automatically.

```
a = 40 # Create object <40>
b = a # Increase ref. count of <40>
c = \begin{bmatrix} b \end{bmatrix} # Increase ref. count of <40>
del a # Decrease ref. count of <40>
b = 100 # Decrease ref. count of <40>
c[0] = -1 # Decrease ref. count of <40>
```
You normally will not notice when the garbage collector destroys an orphaned instance and reclaims its space. But a class can implement the special method  $\delta$  del gradied a destructor, that is invoked when the instance is about to be destroyed. This method might be used to clean up any non memory resources used by an instance.

### **Example**

This del destructor prints the class name of an instance that is about to be destroyed −

```
#!/usr/bin/python
class Point:
   def __init( self, x=0, y=0):
      self.x = xself.y = ydef del (gelf):
      class_name = self.__class__._name_
      print class_name, "destroyed"
pt1 = Point()
```

```
pt2 = pt1pt3 = pt1print id(pt1), id(pt2), id(pt3) # prints the ids of the obejcts
del pt1
del pt2
del pt3
```
When the above code is executed, it produces following result −

```
3083401324 3083401324 3083401324
Point destroyed
```
**Note:** Ideally, you should define your classes in separate file, then you should import them in your main program file using import statement.

### **Class Inheritance**

Instead of starting from scratch, you can create a class by deriving it from a preexisting class by listing the parent class in parentheses after the new class name.

The child class inherits the attributes of its parent class, and you can use those attributes as if they were defined in the child class. A child class can also override data members and methods from the parent.

### **Syntax**

Derived classes are declared much like their parent class; however, a list of base classes to inherit from is given after the class name −

```
class SubClassName (ParentClass1[, ParentClass2, ...]):
   'Optional class documentation string'
   class_suite
```
# **Example**

```
#!/usr/bin/python
class Parent: # define parent class
   parentAttr = 100def \_init\_\(self):print "Calling parent constructor"
   def parentMethod(self):
      print 'Calling parent method'
   def setAttr(self, attr):
     Parent.parentAttr = attr
   def getAttr(self):
      print "Parent attribute :", Parent.parentAttr
class Child(Parent): # define child class
  def __init__(self):
      print "Calling child constructor"
   def childMethod(self):
      print 'Calling child method'
c = \text{Child}() # instance of child
c.childMethod() # child calls its method
c.parentMethod() # calls parent's method
c.setAttr(200) # again call parent's method
c.getAttr() # again call parent's method
```
When the above code is executed, it produces the following result −

Calling child constructor Calling child method Calling parent method Parent attribute : 200

Similar way, you can drive a class from multiple parent classes as follows −

```
class A: # define your class A
.....
class B: # define your calss B
.....
class C(A, B): # subclass of A and B
.....
```
You can use issubclass or isinstance functions to check a relationships of two classes and instances.

- The **issubclass***sub***,** *sup* boolean function returns true if the given subclass **sub** is indeed a subclass of the superclass **sup**.
- The **isinstance***obj***,** *Class* boolean function returns true if obj is an instance of class Class or is an instance of a subclass of Class

### **Overriding Methods**

You can always override your parent class methods. One reason for overriding parent's methods is because you may want special or different functionality in your subclass.

### **Example**

```
#!/usr/bin/python
class Parent: # define parent class
  def myMethod(self):
     print 'Calling parent method'
class Child(Parent): # define child class
  def myMethod(self):
     print 'Calling child method'
c = Child() # instance of child
c.myMethod() # child calls overridden method
```
When the above code is executed, it produces the following result −

Calling child method

### **Base Overloading Methods**

Following table lists some generic functionality that you can override in your own classes −

#### **SN Method, Description & Sample Call**

- 1 **\_\_init\_\_** *self***[,** *args***. . . ]** Constructor *withanyoptionalarguments* Sample Call : obj = className*args*
- 2 **\_\_del\_\_***self* Destructor, deletes an object Sample Call : del obj
- 3 **\_\_repr\_\_***self* Evaluatable string representation Sample Call : repr*obj*
- 4 **\_\_str\_\_***self* Printable string representation Sample Call : str*obj*
- 5 **\_\_cmp\_\_** *self***,** *x* Object comparison Sample Call : cmp*obj, x*

## **Overloading Operators**

Suppose you have created a Vector class to represent two-dimensional vectors, what happens when you use the plus operator to add them? Most likely Python will yell at you.

You could, however, define the add method in your class to perform vector addition and then the plus operator would behave as per expectation −

### **Example**

```
#!/usr/bin/python
class Vector:
   def _init_(self, a, b):
      self.a = a
      self.b = bdef \_str_{str}(self):return 'Vector (%d, %d)' % (self.a, self.b)
   def __add__(self,other):
      return Vector(self.a + other.a, self.b + other.b)
v1 = Vector(2, 10)v2 = Vector(5, -2)print v1 + v2
```
When the above code is executed, it produces the following result −

#### Vector(7,8)

### **Data Hiding**

An object's attributes may or may not be visible outside the class definition. You need to name attributes with a double underscore prefix, and those attributes then are not be directly visible to outsiders.

### **Example**

```
#!/usr/bin/python
class JustCounter:
   SercretCount = 0def count(self):
      self.__secretCount += 1
      print self.__secretCount
counter = JustCounter()
counter.count()
counter.count()
print counter.__secretCount
```
When the above code is executed, it produces the following result −

```
1
2
Traceback (most recent call last):
  File "test.py", line 12, in <module>
    print counter.__secretCount
AttributeError: JustCounter instance has no attribute '__secretCount'
```
Python protects those members by internally changing the name to include the class name. You can access such attributes as object. className\_attrName. If you would replace your last line as following, then it works for you −

```
.........................
print counter._JustCounter__secretCount
```
When the above code is executed, it produces the following result −

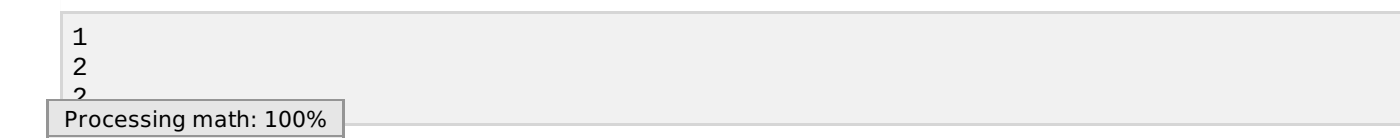